# 視線移動に着目したホーム ページ評価に関する研究

S19052 岡野泰成 平石研究室

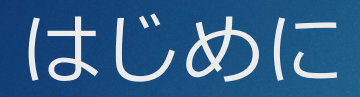

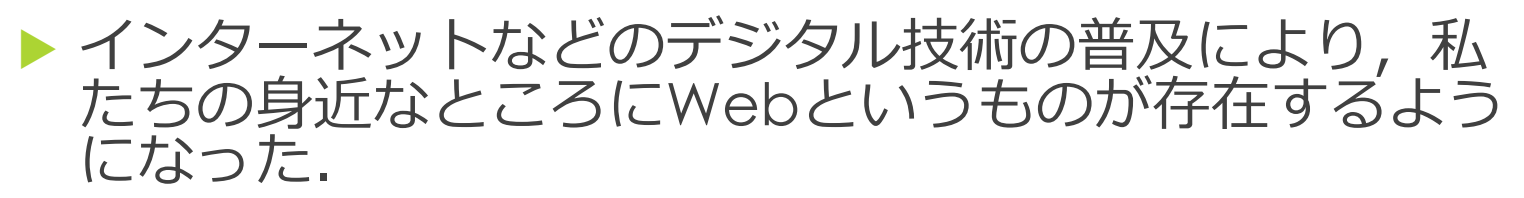

- ▶本研究では, どのようなホームページのテザインが, 閲覧しやすいかを明らかにすることが目的であり,そ ○ために, 利用者の視線移動に看目した評価を実施す る.
- ▶視線計測センサのセットアップを実施し、さらに、視 線計測に関する関連研究の調査を実施した.

▶ 本研究では、視線検出センサと してTobii Eye Tracker 5を利用 した.本センサは図1のように, モニターの下の部分に設置して 利用し, PCの利用者の視線の 位置を認識することが可能であ る.

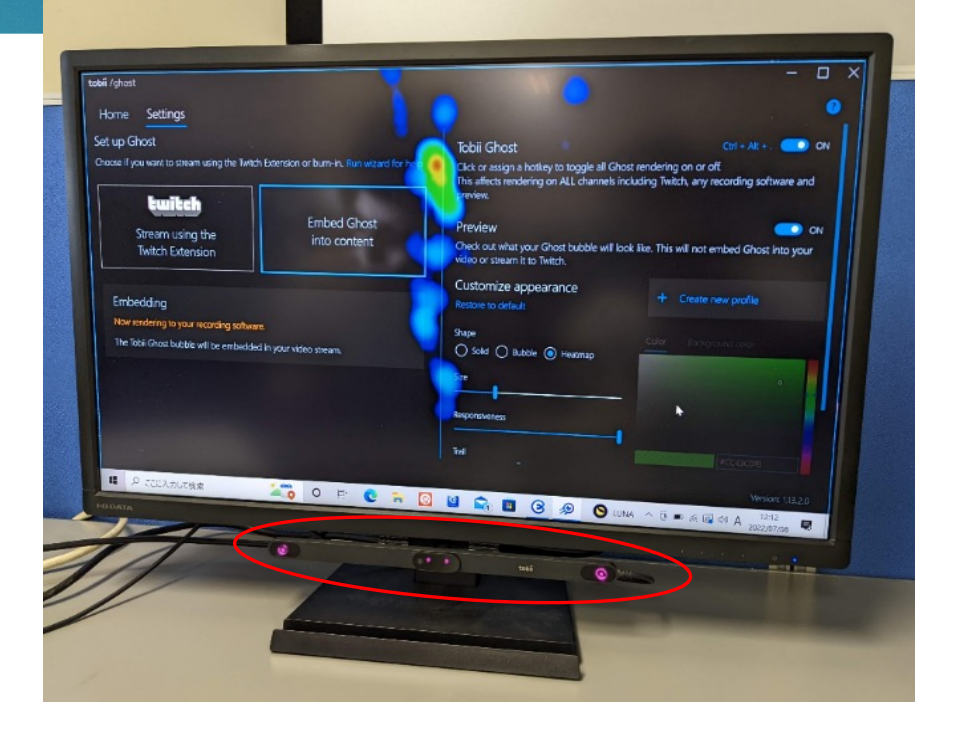

図1.Tobii Eye Tracker 5

- ▶ Windows10が搭載されたPCを利用し, Tobii Eye Tracker 5専用のドラ イバソフト(Tobii Ghost)をダウンロードしてインストールする.
- ▶ 次に, Tobii Eye Tracker 5をパソコンのUSBポートに接続する. 接続す ると, Microsoft Storeが起動し Tobii Experienceをインストールするこ とができる.
- ▶ Tobii Experienceを起動して, Tobii Experience上でキャリブレーショ ン作業の画⾯が表⽰されるので,キャリブレーションを⾏う.

▶ 次に, Tobii Ghostを起動し Embed Ghost into contentを 選択する. すると図2に示す ような画⾯が表⽰され,視線 の形(Shape),サイズ,反応性 (Responsiveness),軌跡(Trail) の設定と,視線の色と視線以 外の場所の色を設定すること ができる. RGB (赤緑青) に 加えてA(透明度)も設定が可 能である. こころ こころ こころ マン タン 外観をカスタマイズする画面

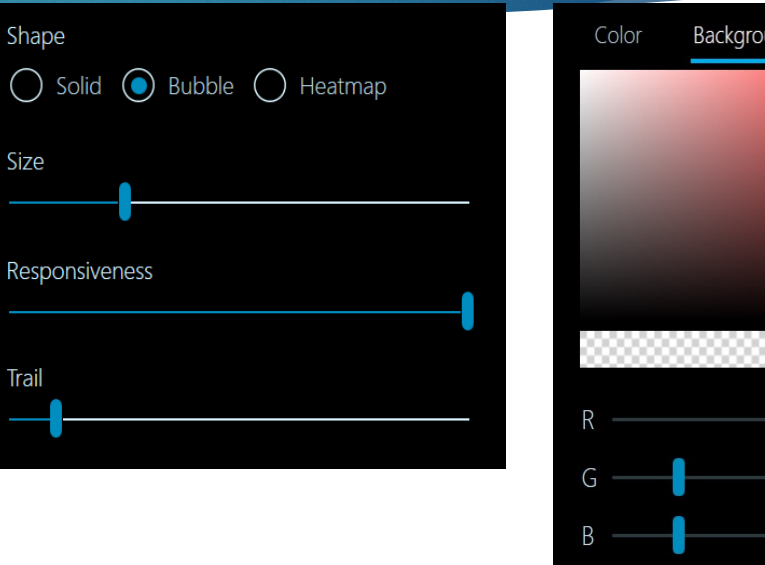

Background color #00A23636

▶ Tobii Ghostでは, Tobii Eye Tracker 5の使⽤時に視線の動 きをトレースする緑の輪を表示 することができる.また,視線 の位置を表す輪の種類を変更す ることが可能である. 輪の種類 には,図3のように Solid,Bubble,Heatmapの3種 類がある.

モビルスーツ (MS) の戦闘力は機体によってさまざま。物語に登場しても、その性能 を生かしきれないままやられていく機体も多い。モデラーのblackさん (mblack57775) は、『機動戦士ガンダム第08MS小隊』の最終決戦直前に登場し、やられたグフ・フライ トタイプは対し、「もっと戦える!」という思いを胸にカスタム、いかにも悪く、強そ うなグフ・フライトタイプを作り上げ、SNSで賞賛された。本作制作に至った経緯とは?

■左手のガトリングシールドは口径を上げ、作り直した力作

モビルスーツ (MS) の戦闘力は機体によってさまざま。物語に登場しても、その性能 を生かしきれないままやられていく機体も多い。モデラーのblackさん (@black57775) は、「機動戦士ガンダム第08MS小隊」の最終決戦直前に登場し、やられたグフ・フライ トタイプに対し、「もっと戦える!」という思いを胸にカスタム。いかにも悪く、強そ うなグフ・フライトタイプを作り上げ、SNSで賞賛された。本作制作に至った経緯とは?

モビルスーツ (MS) の戦闘力は機体によってさまざま。物語に登場しても、その性能 牛かしきれないままやられていく機体も多い。モデラーのblackさん (@black37775) 「機動戦士ガンダム第08MS小隊」の最終決戦直前に登場し、やられたダフ・フライ タイプに対し、「もっと戦える!」という思いを胸にカスタム。いかにも悪く、強そ なグフ・フライトタイプを作り上げ、SNSで賞賛された。本作制作に至った経緯とは?

図 3.視線の表示

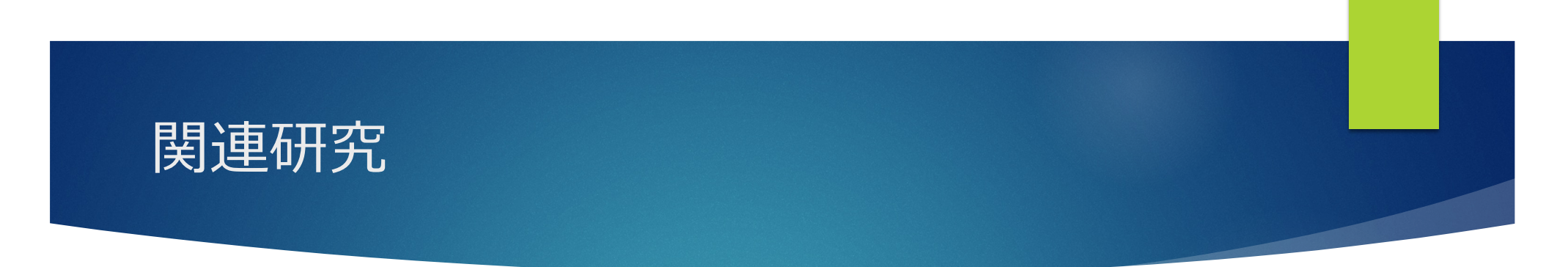

#### ▶ 参考文献1

デジタルサイネージで配信されるコンテンツに対して行った研究があり、音声の有 無でアイトラッキングの解析を行った. 解析の結果,音声の有無での注目度に違い があり、音声有の閲覧の方が字幕を見る回数及び時間が少なく、対象物の方が多い という結果になった.

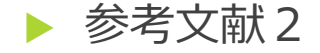

景観眺望を体験させ、その視線計測と記録を行った研究があり、計測データの比較 分析により、現実空間/仮想空間の視線行動の特徴を明らかにした. 携帯型視線計 測装置を⽤いた視線計測により,現実空間の眺望⾏動は仮想空間よりも,探究的で 活発的であることが判明した.

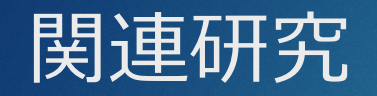

#### ▶ 参考文献3

観光パンフレットに対する閲覧者の潜在的興味を調査する⽅法として,視線追 跡デバイスを利用した研究がある. 紙媒体の観光パンフレット閲覧時の視線 データを調査対象とし、閲覧台を使用した視線計測を行った. 実験の結果,閲 覧者間で、抽出された注目領域と各ページの注視時間の長いページに一致する 傾向がみられた.

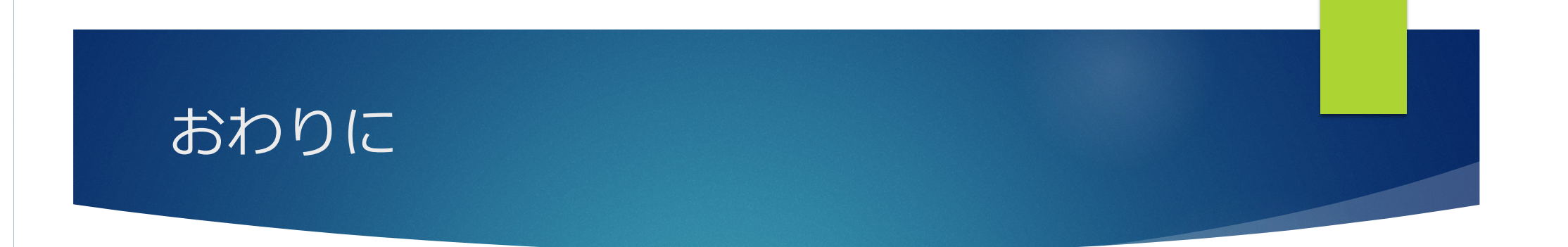

▶本研究では、視線計測センサのセットアップと視線 計測に関する関連研究の調査を行った.

▶ 今後, いくつかの特徴的なホームページのデザイン を⾏い,それぞれのページの視線計測による評価を 実施する.